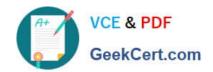

### EC1-349<sup>Q&As</sup>

Computer Hacking Forensic Investigator Exam

## Pass EC-COUNCIL EC1-349 Exam with 100% Guarantee

Free Download Real Questions & Answers PDF and VCE file from:

https://www.geekcert.com/ec1-349.html

100% Passing Guarantee 100% Money Back Assurance

Following Questions and Answers are all new published by EC-COUNCIL Official Exam Center

- Instant Download After Purchase
- 100% Money Back Guarantee
- 365 Days Free Update
- 800,000+ Satisfied Customers

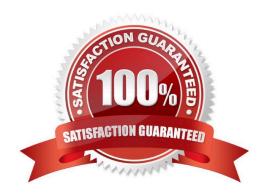

# VCE & PDF GeekCert.com

#### https://www.geekcert.com/ec1-349.html

2024 Latest geekcert EC1-349 PDF and VCE dumps Download

#### **QUESTION 1**

| Given the drive dimensions as follows and assuming a sector has 512 by | ytes, what is the capacity of the described hard |
|------------------------------------------------------------------------|--------------------------------------------------|
| drive? 22,164 cylinders/disk 80 heads/cylinder 63 sectors/track        |                                                  |

- A. 53.26 GB
- B. 57.19 GB
- C. 11.17 GB
- D. 10 GB

Correct Answer: A

#### **QUESTION 2**

Where does Encase search to recover NTFS files and folders?

- A. MBR
- B. MFT
- C. Slack space
- D. HAL

Correct Answer: B

#### **QUESTION 3**

In handling computer-related incidents, which IT role should be responsible for recovery, containment, and prevention to constituents?

- A. Security Administrator
- B. Network Administrator
- C. Director of Information Technology
- D. Director of Administration

Correct Answer: B

#### **QUESTION 4**

While working for a prosecutor, What do you think you should do if the evidence you found appears to be exculpatory and is not being released to the defense?

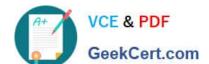

#### https://www.geekcert.com/ec1-349.html 2024 Latest geekcert EC1-349 PDF and VCE dumps Download

- A. Keep the information of file for later review
- B. Destroy the evidence
- C. Bring the information to the attention of the prosecutor, his or her supervisor or finally to the judge
- D. Present the evidence to the defense attorney

Correct Answer: C

#### **QUESTION 5**

Which of the following reports are delivered under oath to a board of directors/managers/panel of jury?

- A. Written informal Report
- B. Verbal Formal Report
- C. Written Formal Report
- D. Verbal Informal Report

Correct Answer: B

EC1-349 VCE Dumps

EC1-349 Study Guide

**EC1-349 Exam Questions**